## **NAME**

make manifest - Make a checksum manifest of a folder or file

## **SYNOPSIS**

**make\_manifest -i** *input\_path* [**-o** *output\_file*]

**make\_manifest -h** | **-x**

# **DESCRIPTION**

**Bash AVpres** is a collection of Bash scripts for audio-visual preservation. One of these small programs is make manifest. It creates a checksum manifest of a folder or file.

Bash version 3.2 or later is strongly recommended. We advise to use the current version 5.2.

### **OPTIONS**

# **BASIC OPTIONS**

**-i** *input\_path***, --input=***input\_path* path to an input folder or file

**-o** *output\_file***, --output=***output\_file*

path to the manifest file

If this parameter is not passed, then the script uses for a folder

<input\_path>\_<algorithm>.txt

and for a file

<input\_path>\_<extension>\_<algorithm>.txt

### **ADVANCED OPTIONS**

The arguments of the advanced options can be overwritten by the user. Please remember that any string containing spaces must be quoted, or its spaces must be escaped.

**--algorithm=**(*xxh32*|*xxh64*|*xxh128*|*md5*|*sha1*|*sha256*|*sha512*|*crc32*)

We advise to use a faster non-cryptographic hash functions, because we consider that, for archival purposes, there is no necessity to apply a more complex unkeyed cryptographic hash function. The algorithm name can be passed in upper or lower case letters.

The default algorithm is xxHash 128: **--algorithm=xxh128**

Note that until end of 2020 the default algorithm was MD5.

The script needs external commands to compute recursively the hash checksums of all elements inside the folder. Run either **make\_manifest -x** or **make\_manifest --options** to see the actual default tools on a specific computer.

```
--xxh32='/bin/xxhsum -H32'
    xxHash 32 command
```

```
--xxh64='/bin/xxhsum -H64'
    xxHash 64 command
```
- **--xxh128='/bin/xxhsum -H128'** xxHash 128 command
- **--md5='/bin/md5sum'** MD5 command
- **--sha1='/bin/sha1sum'** SHA-1 command

**--sha256='/bin/sha256sum'** SHA-256 command

### **--sha512='/bin/sha512sum'**

SHA-512 command

**--crc32='/bin/crc32'**

CRC-32 command

```
--exclusion=(file_list)
```
>>>> NOT IMPLEMENTED, because it's dangerous (it deletes the files)! Only with configuration file.  $\langle \langle \langle \cdot \rangle \rangle$ 

The exclusion *file\_list* is defined as an array and its default value is:

exclusion=('.DS\_Store' 'desktop.ini')

To avoid any exclusion, use an empty array:

exclusion=()

Output file default parameters:

#### **--suffix='\_<algorithm>'**

The suffix is inserted at the end of the filename, immediately before the period and the extension. Note that a preceding underscore, if wished, must be added.

To avoid any suffix, use:

--suffix='#'

#### **--extension='txt'**

As it is a text file the default value is 'txt'.

Terminal verbosity default parameter for folder processing:

#### **--verbosity=**(*path*|*filename*|*count*|*off*)

For each processed file the Terminal will show:

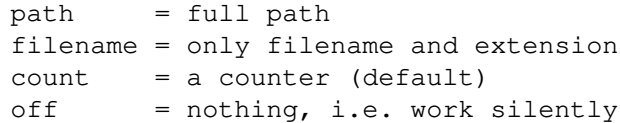

### **INFORMATIVE OPTIONS**

#### **-h, --help**

display a help message

### **-x, --options**

display the advanced options with their default arguments

### **NOTES**

The '.DS\_Store' files generated by macOS and the 'desktop.ini' files generated by Windows are deleted before creating the checksum manifest. You can modify the default exclusion file list in the configuration file.

### **CONFIGURATION FILE**

An external configuration file

\${HOME}/.config/AVpres/Bash\_AVpres/make\_manifest.txt

can be defined, allowing the script to import alternate default values for the following options:

default\_algorithm md5 sha1 sha256 sha512 xxh32

```
xxh64
xxh128
crc32
suffix
extension
exclusion
verbosity
```
Example:

```
default_algorithm='md5'
suffix='#'
extension='md5'
```
Set the default algorithm to MD5 rather than xxHash 128, avoid adding a suffix to the filename and use the file extension 'md5' rather than the default 'txt'. Of course, these values can be overwritten when the script is executed.

# **LOG FILES**

Temporary log files are stored at

/tmp/AVpres/make\_manifest.XXXXXXXXXX

The log files can be used for debugging, for example by running **cat** on the address prompted with fatal error messages:

cat /tmp/AVpres/make\_manifest.XXXXXXXXXX

# **SEE ALSO**

```
Yann Collet: "xxHash fast digest algorithm", version 0.1.1, 2018-10-10
    https://github.com/Cyan4973/xxHash/blob/dev/doc/xxhash_spec.md
```
- **RFC 1321**, "The MD5 Message-Digest Algorithm", April 1992 https://www.rfc-editor.org/info/rfc1321
- **RFC 3174**, "US Secure Hash Algorithm (SHA1)", September 2001 https://www.rfc-editor.org/info/rfc3174

"Descriptions of SHA-256, SHA-384, and SHA-512" https://web.archive.org/web/20130526224224/http://csrc.nist.gov/ groups/STM/cavp/documents/shs/sha256-384-512.pdf

### **update\_manifest**(1) and **verify\_manifest**(1).

### **xxhsum**(1), **md5sum**(1), **sha1sum**(1), **sha256sum**(1) and **sha512sum**(1).

## **COPYRIGHT**

Copyright (c) 2003-2023 by Reto Kromer

## **LICENSE**

The **make\_manifest** Bash script is released under a 3-Clause BSD License.

## **DISCLAIMER**

The **make\_manifest** Bash script is provided "as is" without warranty or support of any kind.